# The brandeis-problemset Document Class

# Rebecca Turner\*

# 2019/04/15 0.5.5

## **Abstract**

Brandeis University's computer science ("COSI") courses often assign "problem sets" which require fairly rigorous formatting. The [brandeis-problemset](https://ctan.org/pkg/brandeis-problemset) document class, which extends article, provides a simple way to typeset these problem sets in ETEX. Although <code>brandeis-problemset</code> is compatible with all  $\operatorname{\mathbb{H}F\!X}$  flavors,  $\operatorname{Xq}\!\mathbb{H}\!F\!X$  or LuaT<sub>E</sub>X is recommended for [fontspec](https://ctan.org/pkg/fontspec) support.

- **NOTE** The brandeis-problemset document class should be considered experimental; the only stable API is that of the problem environment.
- **NOTE** Browse the sources, contribute, or complain at [github.com/9999years/brandeis-problemset](https://github.com/9999years/brandeis-problemset)
- **NOTE** In roughly May 2021 I will graduate from Brandeis University and this package will become unmaintained. Although I'd like the computer science department to adopt this package, I'm not sure any professors have an interest in that maintenance. If you care about the extended future of this package, send some emails!

# **Contents**

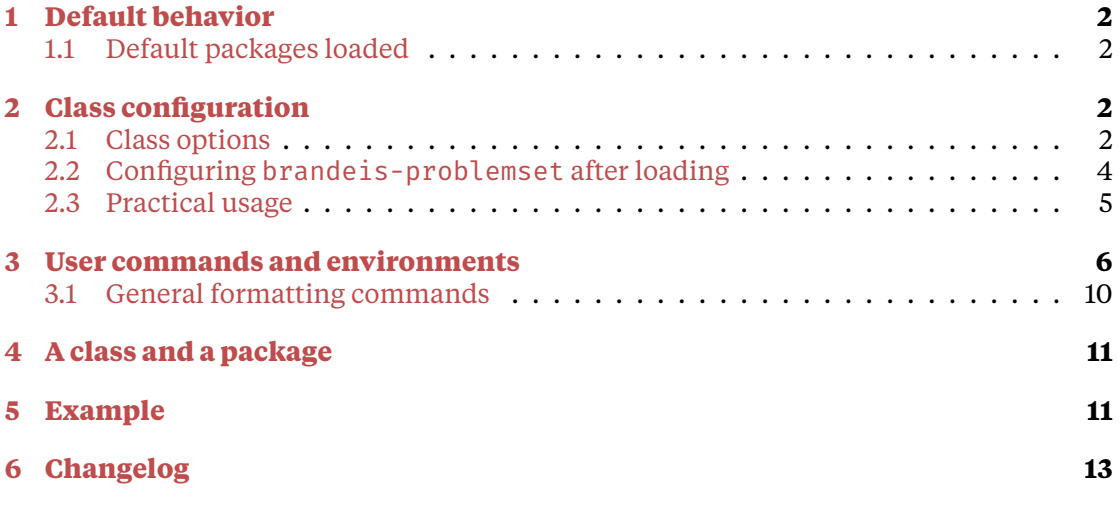

<sup>\*</sup>Brandeis University; [rebeccaturner@brandeis.edu](mailto:rebeccaturner@brandeis.edu)

# <span id="page-1-0"></span>**1 Default behavior**

brandeis-problemset provides packages and well-formatted constructs (notably the problem environment) for problem-set writers. brandeis-problemset will always render its body copy as a Times variant ([stix](https://ctan.org/pkg/stix) for plain LTEX or [xits](https://ctan.org/pkg/xits) with X $_{\rm II}$ ETEX or  $LuaTeX$ ) and always contains a useful header (which contains the page number, author's name, course, instructor, and assignment due date).

# <span id="page-1-1"></span>**1.1 Default packages loaded**

In general, brandeis-problemset will only load a feature if it's useful in more than one class; features like Gantt charts, Scheme code, assembly code, and so on, are loaded on demand.

- 1. [hyperref](https://ctan.org/pkg/hyperref), for a nicely-linked table of contents; \href{url}{label}.
- 2. [geometry](https://ctan.org/pkg/geometry) for page size and margins.
- 3. [enumitem](https://ctan.org/pkg/enumitem) for better control over the margins and spacing of the enumerate, itemize, and description environments.
- 4. With any of the listings, scheme, pseudocode, or assembly options:
	- (a) [listings](https://ctan.org/pkg/listings), for verbatim code listings (including the assembly, java, and pseudocode environments).
	- (b) [xcolor](https://ctan.org/pkg/xcolor), for colored identifiers, strings, comments, and line numbers in listings; e.g. \color{gray}.
- 5. With the math option:
	- (a) [amsmath](https://ctan.org/pkg/amsmath) for tons of useful math commands, including \text, \intertext, and \boxed as well as the bmatrix, multiline, gather, align, and alignat environments. See ["User's Guide for the](http://texdoc.net/texmf-dist/doc/latex/amsmath/amsldoc.pdf) amsmath Package" for a more complete listing.
	- (b) [mathtools](https://ctan.org/pkg/mathtools) for other useful/utilitarian commands.
	- (c) With X $\frac{1}{2}$ EX or LuaT $_{\rm EX}$ , <code>[unicode-math](https://ctan.org/pkg/unicode-math)</code> to allow equations to be copy-pasted.
	- (d) The [stix2-otf](https://ctan.org/pkg/stix2-otf) math fonts.
- 6. With the tabu option:
	- (a) [multirow](https://ctan.org/pkg/multirow) for cells spanning multiple rows.
	- (b) [booktabs](https://ctan.org/pkg/booktabs) for beautiful-by-default tables and the \cline macro.
	- (c) [tabu](https://ctan.org/pkg/tabu), the best table package with dynamically resizable columns, easy creation of new column types, and more.

# <span id="page-1-2"></span>**2 Class configuration**

# <span id="page-1-3"></span>**2.1 Class options**

Class options are limited to configuration options which require the loading of fonts or other packages; "string" settings like the assignment's due date are configured with the \bpsset command.

All class options can be negated with no*⟨option⟩*; e.g. scheme can be disabled with noscheme. Later options override previous ones.

#### **antonella**

Only available in the brandeis-problemset document class. Use Dr. Antonella DiLillio's preferred styles (Courier for code)

#### **tabu**

Only available in the brandeis-problemset document class. Loads useful packages and defines commands for typesetting tables.

#### **math**

Only available in the brandeis-problemset document class. Loads utilities for typesetting mathematics. Because mathematics requires specialized fonts<sup>[1](#page-2-0)</sup> as well as several other specialized packages, $^2$  $^2$  this is disabled by default. Although I find myself needing mathematics fonts frequently, I know many students do not.

# **listings** true

Enables code listings and enables default styles for colored keywords, pretty line numbers, and so on. While only this option enables the java environment, the scheme, assembly, and pseudocode options also load and style the [listings](https://ctan.org/pkg/listings) package.

#### **scheme**

Enable Scheme language support, in particular for the R5RS dialect. Additionally, provides the scheme environment.

## **pseudocode**

Enables the pseudocode environment, notably useful for COSI 21b (data structures).

## **assembly**

Enables the assembly environment, notably useful for COSI 131a (operating systems).

### **solution**

Show the content of solution environments; by default, they are excluded from compilation using the [comment](https://ctan.org/pkg/comment) package.

#### **gantt**

Loads the ganttschedule environment.

### **maketitle** true

Redefines \maketitle and defines \maketitlepage to include information about the course, instructor, assignment, and due date. If maketitle is set, then option is automatically enabled..

#### **header** true

Adds a header to the top of every page including information about the author, assignment, due date, and instructor. If header is set, then option is automatically enabled..

<span id="page-2-0"></span><sup>&</sup>lt;sup>1</sup>The STIX2 math font that this package loads weighs in at 740kb!

<span id="page-2-1"></span> $^2$ Including [amsmath](https://ctan.org/pkg/amsmath),<code>[mathtools](https://ctan.org/pkg/mathtools)</code>, and, with X $\frac{1}{2}$ [AT $\frac{1}{2}$ X or LuaT $\frac{1}{2}$ X, <code>[unicode-math](https://ctan.org/pkg/unicode-math)</code>.

## **config** true true to the configuration of the configuration of the configuration of the configuration of the con

Enables document metadata like the assignment's due date, name/number, instructor, and course through the \bpsset command, which supports \maketitle, page headers, and so on.

# **2.1.1 Class options or keyval options?**

There's trade-offs to be made either way; class options greatly simplify the code (we don't have to worry about loading packages and defining commands in more than one place, for the most part), but are much less flexible and difficult to interface with when the package loading is hidden. At the moment, package/class options provide commands and keyval options define document-configuration data (like names, due dates, and the like; see section [2.2](#page-3-0) for more information).

# <span id="page-3-0"></span>**2.2 Configuring brandeis-problemset after loading**

# \bpsset{*⟨options⟩*}

Sets global brandeis-problemset options. Mnemonic: **B**randeis **p**roblem **s**et **set**up (this should feel familiar to users of the [listings](https://ctan.org/pkg/listings) package).

**NOTE** \bpsset was renamed from \problemsetsetup in version 0.5.0. The \problemsetsetup command is deprecated and will be removed in a future release.

**course**=*⟨course name⟩*

Course name in full.

```
coursenumber=⟨course number⟩
```
Course name shorthand; use 21a for "COSI 21a".

## **assignment**=*⟨assignment name⟩*

Assignment name in full.

**number**=*⟨problem set number⟩*

Assignment name shorthand; use 3 for "Problem Set 3".

#### **duedate**=*⟨due date⟩*

Due date, e.g. 2018-10-18; not parsed at all, but ISO [8601 dates](https://en.wikipedia.org/wiki/ISO_8601) are highly recommended.

**instructor**=*⟨course instructor⟩*

Course instructor. With the antonella class-option, this is automatically set to Dr.~Antonella DiLillio.

```
author=⟨your name⟩
```
Alternate interface for the \author command.

```
date=⟨document date⟩
```
Alternate interface for the \date command.

**codefont**=*⟨fontspec font name⟩*

With X $\frac{1}{\text{E}}$ X or LuaT $\text{E}$ X, pass the given font to <code>\setmonofont</code> and enable <code>Unicode</code> shortcuts for the pseudocode environment. (If you need to specify options to \setmonofont, use \setcodefont.)

\setcodefont[*⟨fontspec options⟩*]{*⟨fontspec font name⟩*}

Sets the monospaced font to *⟨fontspec font name⟩* and uses it for shortcuts in the pseudocode environment.

# <span id="page-4-0"></span>**2.3 Practical usage**

You may find it useful to define a customized document class for each course. There's no reason to install these to some system-wide directory; it makes sense for them to live in the same directory as the problem set source files. For instance, cosi21a.cls might read:

```
\LoadClass[antonella, pseudocode]{brandeis-problemset}
```

```
% pass all unknown options to brandeis-problemset
\DeclareOption*{\PassOptionsToClass
    {\CurrentOption}{brandeis-problemset}}
\ProcessOptions\relax
% set course/author data
\bpsset{
   coursenumber=21a,
   author=Rebecca Turner,
}
% get a prettier code font -- these can be pretty big so they're not
% loaded by default
\setcodefont[
  Extension = .otf,
  UprightFont = *-Regular,
  BoldFont = *-Bold,]{FiraMono}
```
and then ps1.tex might read:

```
\documentclass{cosi21a}
% stuff specific to this assignment
\bpsset{
    number=1,
    duedate=2018-10-29,
}
\begin{document}
% etc.
\end{document}
```
Note that you could use e.g. \documentclass[math]{cosi21a} to add a specific per-document option. See section [5](#page-10-1) for a more complete example.

# <span id="page-5-0"></span>**3 User commands and environments**

brandeis-problemset provides a number of commands for typesetting problems.

## \begin{problem}[*⟨options⟩*]...\end{problem}

Defines a problem. A problem is set 1 inch from the left margin (although this amount may be customized by modifying the \problemindent length) and begins a new page.

**NOTE** The problem and subproblem environments are typeset using \section and \subsection respectively, and as such can be customized with styling packages like [titlesec](https://ctan.org/pkg/titlesec); note, however, that they ignore and hide the usual section counters.

*⟨options⟩* may include:

```
title=⟨problem title⟩
```
Displayed after "Problem" and the problem's number.

**number**=*⟨problem number⟩*

If given, the problem-number counter will not advance. The number must be robust, because it goes inside a \section.

```
pagebreak=⟨true|false⟩ true
```
Add a pagebreak before the problem?

```
label=⟨problem label⟩
```
Adds a custom label to the problem with  $\lambda$  abel that can be used with  $\gamma$  if I recommend prefixing your problem labels with p: as in p:big-o-proofs.

```
toc=⟨true|false⟩ true
```
Include this problem in the table of contents?

```
part=⟨part name⟩
```
Indicates that this problem starts a new "part" of the assignment; actually calls \part under the hood.

# **partlabel**=*⟨part label⟩*

Adds a custom label to this part in the same fashion as the label key.

Vertical material is allowed in a problem.

### \begin{subproblem}[*⟨options⟩*]...\end{subproblem}

Defines a subproblem. A subproblem is set 1 inch from the left margin (although this amount may be customized by modifying the \subproblemindent length) and begins a new page. Valid *⟨options⟩* are identical to the problem environment's, with the following exceptions:

```
pagebreak false
```
False by default.

**part**

## **partlabel**

Not available in the subproblem environment.

**EXAMPLE** Note that although these examples are too short to display them, vertical material — including listings — is allowed in the problem and subproblem environments.

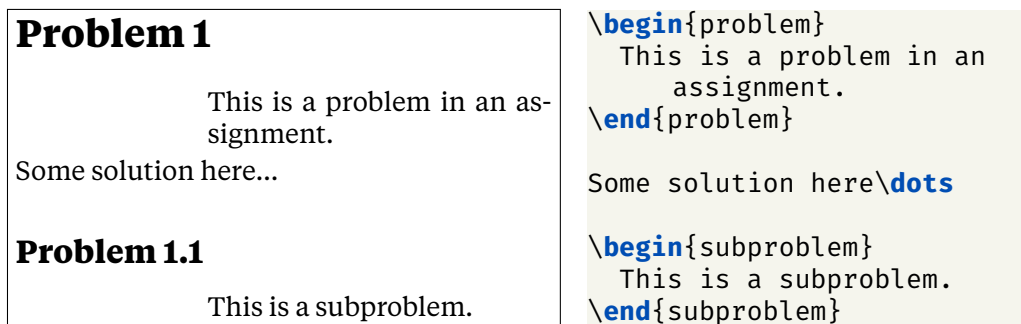

\begin{solution}...\end{solution}

Defines a solution for a problem; a solution prints in blue and is excluded from the compiled document entirely unless the solutions package option is given.

In this way, the same .tex file can serve as both a postable assignment prompt and an answer key.

- **NOTE** The style of solutions is customizable by redefining \solutionstyle; it's defined to \color{blue} by default.
- **EXAMPLE** The default solution style is shown below; note, however, that this document is compiled with the solution option passed to brandeis-problemset; without it, the typeset solution is entirely blank.

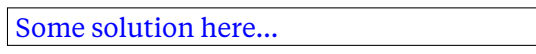

\**begin**{solution} Some solution here\**dots** \**end**{solution}

# \Th[*⟨column spec⟩*]{*⟨header text⟩*}

Typesets a table header in bold-face. *⟨column spec⟩* defaults to l. Useful for when a column is wrapped in a math environment; if you have a column >{\ttfamily}l, using \Th will not print the header in \ttfamily.

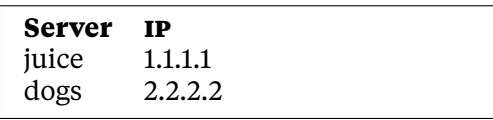

\**begin**{tabular}{ll} \Th{Server} & \Th{\**textsc**{ip}} \\ juice  $\delta$  1.1.1.1 \\ dogs & 2.2.2.2 \\ \**end**{tabular}

\begin{pseudocode}[*⟨keywords⟩*]...\end{pseudocode}

Prints pseudocode.<sup>[3](#page-6-0)</sup>

<span id="page-6-0"></span><sup>3</sup>Designed for COSI 21a as taught by Dr. Antonella DiLillo

Several "shortcuts," which replace a source-code sequence like -> with a symbol like →, are shown in table [1](#page-7-0).

These shortcuts display in \pseudocodesymbolfont (default: \ttfamily), which may be redefined if you prefer something else. The easiest way to change \pseudocodesymbolfont is with \setcodefont. If you use the antonella option with  $\operatorname{XgMF}$  or LuaT $\operatorname{EX}$ , brandeis-problemset will load <code>[lm-math](https://ctan.org/pkg/lm-math)</code> and display the symbols seen in table [1](#page-7-0), which look significantly better with Courier than  $\frac{\sinh(x)}{\sinh(x)}$  symbols.

The following words are treated as keywords in pseudocode, and will be bolded as appropriate: Input, Output, Complexity, while, do, return, for, to, if, then, else, True, False, None, and, or, nil, and len.

<span id="page-7-0"></span>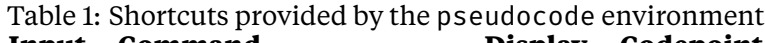

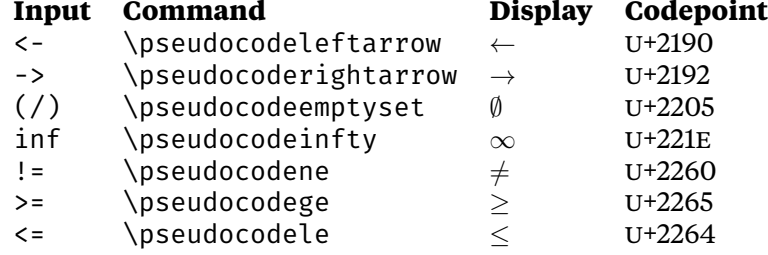

**EXAMPLE** Note how the option [Bar] argument makes Bar appear bold like any other keyword in the typeset listing.

```
Bar(a, n)
    Input: two integers, a and n
    Output: a^n
    k \leftarrow n # k is a counter
    b \leftarrow \inftyc \leftarrow awhile k \ge 0 do
         if k mod 2 = 0 then
              k \leftarrow k / 2C \leftarrow C * Celse
              k \leftarrow k - 1h \leftarrow b * creturn b
                                           \begin{pseudocode}[Bar]
                                           Bar(a, n)
                                                Input: two integers, a and n
                                                Output: a^n
                                                k <- n # k is a counter
                                                h \leq -inc \leq -awhile k > = 0 do
                                                    if k \mod 2 = 0 then
                                                         k <- k / 2
                                                         C < -C * Celse
                                                         k <- k - 1
                                                         b \leftarrow b * creturn b
                                           \end{pseudocode}
```
#### \begin{assembly}[*⟨listings options⟩*]...\end{assembly}

Typesets assembly code.<sup>[4](#page-7-1)</sup> Several considerations are taken into account; most notably, line numbers are printed as x + n, where *n* starts at 0 and counts by 4; the line number actually indicates the instruction's location in memory as an offset from the program start. Additionally, all valid instructions are treated as keywords and styled appropriately.

*⟨listings options⟩* is passed directly to the [listings](https://ctan.org/pkg/listings) package.

<span id="page-7-1"></span><sup>4</sup>Designed for COSI 131a as taught by Dr. Liuba Shrira

```
x + 0 LOAD R4, $200 ; sum addr
x + 4 LOAD R1, =0 ; sum
x + 8 LOAD R2, =0 ; i
x + 12 LOAD R3, =0 ; j
x + 16 BR OUTER ; we know i < 10
x + 20 INNER:
x + 24 ADD R1, R3 ; sum += j
x + 28 INC R3 ; j++
x + 32 OUTER:
x + 36 BLT R3, R2, INNER ; while j < i goto inner
x + 40 INC R2 ; i++
x + 44 LOAD R3, =0 ; j = 0x + 48 BLT R2, =10, OUTER ; while i < 10 goto outer
x + 52 STORE R1, @R4 ; store sum
x + 56 HALT
```

```
\begin{assembly}
LOAD R4, $200 ; sum addr
LOAD R1, =0 ; sum
LOAD R2, =0 ; i
LOAD R3, =0 ; j
BR OUTER ; we know i < 10
INNER:
ADD R1, R3 ; sum += j
INC R3 ; j++
OUTER:
BLT R3, R2, INNER ; while j < i goto inner
INC R2 ; i++
LOAD R3, =0 ; j = 0BLT R2, =10, OUTER ; while i < 10 goto
  outer
STORE R1, @R4 ; store sum
HALT
\end{assembly}
```
\begin{java}[*⟨listings options⟩*]...\end{java}

Tragically-common shorthand environment for a listing of Java code. *⟨listings options⟩* is passed directly to the [listings](https://ctan.org/pkg/listings) package.

#### \begin{scheme}[*⟨listings options⟩*]...\end{scheme}

Shorthand environment for a listing of Scheme code, useful for COSI 121b. Requires the scheme package option to be loaded.

*⟨listings options⟩* is passed directly to the [listings](https://ctan.org/pkg/listings) package.

#### \begin{ganttschedule}[*⟨total cell count⟩*]...\end{ganttschedule}

An environment for drawing Gantt charts indicating process scheduling. The mandatory argument indicates how small the grid should be; 19 subdivides the line into 19 cells.

To use the ganttschedule environment, make sure to use the gantt package option. Within a ganttschedule, use the \burst command to indicate an active process (i.e. a process burst).

**NOTE** The charts ganttschedule draws aren't actually really proper Gantt charts, which can indicate parallel activities; however, that's what Liuba calls them, so that's what they're called here.

#### \pid{*⟨pid⟩*}{*⟨burst length⟩*}

Draw a burst for process *⟨pid⟩* of time length *⟨burst length⟩*.

**NOTE** The Gantt chart packages (notably [tikz](https://ctan.org/pkg/tikz)) don't play nicely with [ltxguidex](https://ctan.org/pkg/ltxguidex), the package this documentation is written in; for a typeset example, see section [5.](#page-10-1)

```
1 \begin{ganttschedule}{19}
```

```
2 \pi\left\{2\{1\}
```

```
3 \pi\left\{4\right\}4   \pi   \pi   \{3\}5 \rightarrow \pi d\{5\}6 \pid{1}{10}
```

```
7 \end{ganttschedule}
```
- **NOTE** Because ganttschedule relies on [tikz](https://ctan.org/pkg/tikz), [fp](https://ctan.org/pkg/fp), and [calc](https://ctan.org/pkg/calc), it can add significantly to document compile times. If you intend to use the ganttschedule environment, make sure to use the gantt class option or set gantt in \bpsset. If you fail to include the gantt option, you will see an error message:
	- 1 ! Package brandeis-problemset Error: ganttschedule enviornment not loaded in preamble.

```
\overline{2}3 See the brandeis-problemset package documentation for
      explanation.
4 Type H <return> for immediate help.
5 l.4 \burst
6 \{1\}\{1\}
```

```
7 ? H
```
8 Did you mean to use the 'gantt' option for the brandeis-problemset document class?

# <span id="page-9-0"></span>**3.1 General formatting commands**

\newacronym[*⟨command⟩*]{*⟨acronym text⟩*} \newacronyms{*⟨acronym list⟩*}

> Creates a new acronym. If *⟨command⟩* isn't given, the text of the macro will be used instead;  $\newcommand{\sphi}{\f{f}$  would define a command  $\c{f}$  which typesets as "CFG". If the resulting command already exists, it will be redefined. For \newacronyms, the *⟨acronym list⟩* is a comma-delimited list of acronyms.

A CFG describes a context-free language… The SPARC had a unique CPU…

\newacronym[\xyz]{cfg} A \xyz\ describes a context-free language\**dots**

\newacronyms{sparc, cpu} The \sparc\ had a unique \cpu\**dots**

# \ac{*⟨acronym⟩*}

Typesets an acronym. The *⟨acronym⟩* should be lowercase (e.g. \ac{cpu} rather than \ac{CPU}). Currently, \ac simply delegates to \textsc. In the future, I'd like to support a bit of letterspacing; "for abbreviations and acronyms in the midst of normal text, use spaced small caps."[5](#page-9-1)

<span id="page-9-1"></span><sup>5</sup>*The Elements of Typographic Style* by Robert Bringhurst, 2nd. ed, § 3.2.2

# \Sc{*⟨text⟩*}

An abbreviation for \textsc.

# \Rm{*⟨text⟩*}

An abbreviation for \textrm.

\Up{*⟨text⟩*}

An abbreviation for \textup.

\Bf{*⟨text⟩*}

An abbreviation for \textbf.

\It{*⟨text⟩*}

An abbreviation for \textit.

\Tt{*⟨text⟩*}

An abbreviation for \texttt.

# <span id="page-10-0"></span>**4 A class and a package**

As a user, you'll likely only need the brandeis-problemset document class. However, a *package* named brandeis-problemset is also provided. The class styles an entire document, while the package only provides commands. This allows — for example loading the package for the examples in this document without messing up our titles, headers, and so on.

# <span id="page-10-1"></span>**5 Example**

A brief example usage of brandeis-problemset follows. For a longer, more in-depth example, see example.tex in the [brandeis-problemset](https://github.com/9999years/brandeis-problemset/blob/master/example.tex) repository.

```
1 \documentclass[gantt]{brandeis-problemset}
2 \author{Rebecca Turner}
3 \bpsset{
4 coursenumber=21a,
5 instructor=Dr.\ Liuba Shrira,
6 duedate=2018-10-20,
7 number=3,
8 }
9 \newcommand{\io}{\ac{io}}
10 \newcommand{\cpu}{\ac{cpu}}
11 \begin{document}
```

```
12
13 \begin{problem}
14 Write an assembly program!
15 \end{problem}
16
17 \begin{assembly}
18 LOAD R1, $200 ; A = (program location) + 200
19 LOAD R2, =1 ; i = 1
20 \end{assembly}
21
22 \begin{problem}
23 What does this algorithm do? Analyze its worst-case running time
         and
24 express it using big-O notation.
25
26 \begin{pseudocode}[Foo]
27 Foo(a, n)28 Input: two integers, a and n
29 Output: a^n
30 k <- 0
31 b <-132 while k < n do
33 k <- k + 1
34 b <- b * a
35 return b
36 \end{pseudocode}
37 \end{problem}
38
39 $\Rm{Foo}(a, n)$ computes $a^n$, and will run in $O(n)$ time always.
40
41 \begin{problem}[number=5.4]
42 Consider the following set of processes, with the length of the
43 \cpu\ burst given in milliseconds:
44
45 \begin{center}
46 \begin{tabu} to 0.25\linewidth{X[1,$]rr}
47 \Upsilon \Th{Process} & \Th{Burst time} & \Th{Priority} \\
48 P_1 & 10 & 3 \\
49 P_2 & 1 & 1 \\
50 P_3 & 2 & 3 \\
51 P 4 \delta 1 \delta 4 \setminus52 P_5 & 5 & 2 \backslash53 \end{tabu}
54 \end{center}%$
55
56 Draw a Gantt chart to illustrate the execution of these processes
57 using the \ac{sjf} scheduling algorith.
58 \end{problem}
59
60 \begin{ganttschedule}{19}
61 \pid{2}{1}
62    \pi\left\{4\right\}
```

```
63    \pi\left\{3\right\}64 \quad \text{pid}{5}{5}65 \pi\left\{1\right\}66 \end{ganttschedule}
67 \end{document}
```
# <span id="page-12-0"></span>**6 Changelog**

**Coming soon…** Rebecca Turner

## **Added**

- Support for COSI 130b, including regular expressions and context-free grammars.
- **0.5.5** Rebecca Turner (2019-04-10) Reordered package loading to prevent [mathtools](https://ctan.org/pkg/mathtools) from breaking \overbrace and \underbrace commands.
- **0.5.4** Rebecca Turner (2019-04-02) Fixed hanging indent in description-lists; the hanging indent was accidentally removed through a tweak to hang the list item markers for the itemize and enumerate lists.
- **0.5.3** Rebecca Turner (2019-03-30) Commands such as \texttt won't automatically cause errors when used in the optional arguments of the problem and subproblem environments. More complex commands may still cause issues, however.
- **0.5.2** Rebecca Turner (2019-03-13) Scheme code highlighting erroneously highlighted c**b**r, ca**b**r, etc. rather than c**d**r,ca**d**r, etc. These keywords have been renamed.
- **0.5.1** Rebecca Turner (2019-03-09) Distribution erroneously excluded brandeis-problemset.sty.
- **0.5.0** Rebecca Turner (2019-03-06)

# **Added**

- \newacronym and \newacronyms commands.
- Added toc option to the problem and subproblem environments.

# **Changed**

- Cleaned up internals; improved option system, split brandeis-problemset into a class and a package, renamed commands and lengths to use the bps@ prefix more consistently.
- brandeis-problemset now has a modular and much more conservative approach; far fewer packages are loaded and features are loaded only upon request to a much greater extent.
- subproblem is now an environment, not a command, with an interface matching the problem environment.
- The assembly and pseudocode options now define languages for the [listings](https://ctan.org/pkg/listings) package, rather than just providing environments to use the languages.

#### **Removed**

- The following commands have been removed in favor of the \bpsset command, which encompasses their functionality entirely: \duedate{*⟨date⟩*}, \instructor{*⟨name⟩*}, \course{*⟨name⟩*}, \coursenumber{*⟨number⟩*}, \assignment{*⟨name⟩*}, and \problemsetnumber{*⟨number⟩*}.
- Removed dependencies: [environ](https://ctan.org/pkg/environ) and [titlesec](https://ctan.org/pkg/titlesec). No longer unconditionally loaded: [hyperref](https://ctan.org/pkg/hyperref), [xcolor](https://ctan.org/pkg/xcolor), [comment](https://ctan.org/pkg/comment), [listings](https://ctan.org/pkg/listings), [multirow](https://ctan.org/pkg/multirow), [booktabs](https://ctan.org/pkg/booktabs), [longtable](https://ctan.org/pkg/longtable), [tabu](https://ctan.org/pkg/tabu).

# **Deprecated**

- The \problemsetsetup command, which has been renamed \bpsset.
- **0.4.4** Rebecca Turner (2019-02-14)

## **Changed**

- Changed Times body copy font from [tex-gyre](https://ctan.org/pkg/tex-gyre)'s Termes to the newer [stix2-otf](https://ctan.org/pkg/stix2-otf) (for X<sub>E</sub>MEX or LuaTEX) and [stix2-type1](https://ctan.org/pkg/stix2-type1) (for other TEX engines) — the STIX2 fonts are somewhat unique amongst Times-likes in that they contain small caps.
- Redefined \Re to print in blackboard-bold.
- **0.4.3** Rebecca Turner (2019-01-20) Fixed typos in license file, fixed distributed documentation .pdf.
- **0.4.2** Rebecca Turner (2019-01-19)

# **Added**

• author and date keys added to \problemsetsetup to simplify class-wide configuration.

### **Fixed**

• Fixed definitions for \duedate, \instructor, etc. to avoid spurious errors due to undefined commands.

#### **Changed**

- Translated documentation to the new [ltxguidex](https://ctan.org/pkg/ltxguidex) document class for added beauty.
- Re-licensed brandeis-problemset to the LPPL v1.3c for easy transfer of maintenence in the future.
- **0.4.1** Rebecca Turner (2019-01-03) Updated scheme environment to properly recognize all primitive functions, added syntax coloring to all code.

### **0.4.0** Rebecca Turner (2018-12-20)

#### **Added**

- solution environment and solutions class option.
- scheme shorthand environment and scheme class option.

### **Fixed**

- Boolean class options being overwritten by keys defined for \problemsetsetup.
- Title-formatting errors

# **Removed**

- Assignment- and course-specific class options duedate, assignment, instructor, and course. These settings should be configured with either \problemsetsetup or their specific commands. (\duedate, \instructor, etc.).
- **0.3.0** Rebecca Turner (2018-10-24)

# **Added**

- This changelog.
- Support for \parts and referencing problems.
- Options to problem environment: part, label, and partlabel.
- \maketitle (contrast with \maketitlepage).
- **0.2.0** Rebecca Turner (2018-10-20)

# **Changed**

• Class renamed to from problemset to brandeis-problemset.

# **Added**

- A license header.
- ganttschedule environment.
- Additional keywords for pseudocode environment: and, or, nil, and len.
- \ac command for acronyms.
- An example document.

**0.1.0** Rebecca Turner (2018-10-19) — Initial beta as problemset.